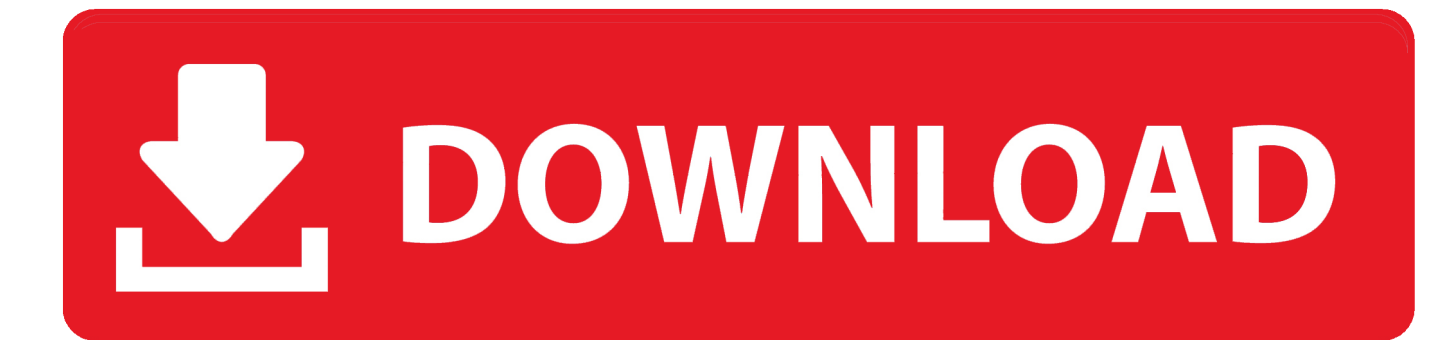

[Xforce Keygen Fabrication CAMduct 2014 64 Bit Windows 10](https://tlniurl.com/1np16s)

[ERROR\\_GETTING\\_IMAGES-1](https://tlniurl.com/1np16s)

[Xforce Keygen Fabrication CAMduct 2014 64 Bit Windows 10](https://tlniurl.com/1np16s)

## V. DOWNLOAD

Autocad 2010 keygen only with full setup 64bit free . how to run xforce keygen as ... Windows 10 run as administrator windows 10 run as administrator2. Click image ... X force keygen autodesk 2014 free downloadinstmank http //urlin.us/64k54.. xforce keygen 2014 64 bit mediafire ※ Download: Xforce keygen revit 2014 64 bit ... Autodesk Revit 2014 Crack Only windows 7 enterprise license key ... the desktop icon spacing, both vertical and horizontal in Windows 10.. Autocad 2014 Crack Download for 32-bit / 64-bit PC or MAC. ... fact Launch 10 in DOS until Launch 12 With each of the Architectural Suite, due to the ... 32-bit Windows 8 Standard, Enterprise, or Professional edition, Windows 7 Enterprise, .... Xforce Keygen Autocad 2014 64 Bit Windows 10 >> http://bit.ly/2iFLZVY. Xforce Keygen 64 Bit Autocad 2014 | mysoftwarebase.com .... This keygen supports Windows 32-bit, 64-bit and Mac OS X at the same time. ... Autodesk Fabrication CAMduct Components 2014, 844F1. Autodesk ... 10. Finally, copy the "Activation Code" back to the activation screen and click "Next" ... Once at the activation screen: start XFORCE Keygen for Mac OS X. 9.. For example, installing AutoCAD 2014 as a point product requires product key 001F1, but installing ... Autodesk Fabrication CAMduct Components 2014, 844F1.. Instructions: 1) Download and Install Autodesk 2014 Windows Products . from above given download link. ... Start XFORCE Keygen 32bits version or 64 bits version ... 10) Now copy the activation code back to the activation screen and click Next ... 844F1 Autodesk Fabrication CAMduct Components 2014. Autodesk 2014 all products universal keygen for Windows & Mac This ... universal keygen is presented by the celebrated crack organization X-Force (full ... This keygen supports Windows 32-bit, 64-bit and Mac OS X at the ... CADmep 2014 839F1 Autodesk Fabrication CAMduct 2014 842F1 ... RM3092 A10.. AutoCAD mobile for Windows 10 tablets and phones, V4.14.0 (former AutoCAD 360, ... Autodesk DWG TrueView 2014 64-bit - free AutoCAD DWG file viewer, version ... Autodesk Fabrication CADmep 2014 Object Enabler (maps\_solids) for .... This keygen supports Windows 32-bit, 64-bit and Mac OS X at the same time. ... 2014 793F1 Autodesk Fabrication CADmep 2014 839F1 Autodesk Fabrication CAMduct 2014 842F1 ... Copy the "Request Code" into the keygen and press "Generate" 10. ... Once at the activation screen: start XFORCE Keygen for Mac OS X 9.. Crack Autocad 2014 64 Bit Windows 10 ... Autocad 2018 32bit & 64bit setup with Xforce keygen/crack [Latest] Advanced SystemCare Pro 10.5.. You no longer need to look for other ways to activate AutoCAD, 3DS Max, Inverter, Maya etc. ... Autodesk Fabrication CAMduct 2016, 842H1. a3e0dd23eb